# **CEMAO OS: UMA DISTRIBUIÇÃO GNU/LINUX PARA LABORATÓRIOS DE INFORMÁTICA OBSOLETOS**

Jeferson Matos Andrade<sup>[1](#page-0-0)</sup>

José Honorato Ferreira Nunes<sup>[2](#page-0-1)</sup>

## **RESUMO**

Muitos dos obstáculos do Programa Nacional de Tecnologia Educacional (Proinfo) estão relacionados aos Sistemas Operacionais (SO) dos computadores providos por esta iniciativa. Além de sua defasagem à realidade atual, há casos em que um só laboratório possui versões diferentes de um mesmo SO e/ou outros Sistemas Operacionais completamente distintos, fato, este, que atrapalha ou inviabiliza um trabalho didático efetivo do professor. Diante desta problemática, surgiu a ideia de customizar uma distribuição GNU/Linux trazendo soluções de *softwares* educativos atuais, prezando pela leveza e simplicidade de uso, e os resultados obtidos nessa empreitada, discorridos adiante, apontam o empreendimento como uma ação válida à revisão do cenário exposto.

Palavras-chave: Proinfo, Educação Básica, Computação, Software Livre, GNU/Linux

# **1 INTRODUÇÃO**

Informações do Relatório da Controladoria-Geral da União (CGU) que avaliou a execução do Programa Nacional de Tecnologia Educacional (Proinfo) entre os anos de 2007 e 2010<sup>[3](#page-0-2)</sup>, bem como retratos de realidades micro representantes de um contexto macro apresentados por autores como Ronsani (2005) e Fernandes (2003), entre outros, têm apontado diversas fragilidades nesta iniciativa de inclusão digital criada pelo Ministério da Educação (MEC) com o objetivo de "promover o uso pedagógico da informática na rede pública da Educação Básica" (MEC/Proinfo, 2010). Tais fragilidades residem, geralmente, na discrepância numérica entre computador e estudante; na formação pouco efetiva e não continuada dos docentes para o uso pedagógico dos recursos de Tecnologias da Informação e Comunicação (TIC), especialmente o

<span id="page-0-0"></span><sup>1</sup> DISCENTE. Licenciando em Ciências da Computação pelo IF Baiano *campus* Senhor do Bonfim; Bolsista do Programa Institucional de Bolsa de Iniciação à Docência (PIBID).

<span id="page-0-1"></span><sup>2</sup> ORIENTADOR. Professor efetivo do IF Baiano, especialista em Gestão da Informação (Faculdade do Santíssimo Sacramento), Bacharel em Análise de Sistemas (UNEB).

<span id="page-0-2"></span>Retirado de: [<http://sistemas.cgu.gov.br/relats/uploads/2506\\_%20RAv%2016%20-%20PROINFO.pdf>](http://sistemas.cgu.gov.br/relats/uploads/2506_%20RAv%2016%20-%20PROINFO.pdf)

computador; e no desvio dos computadores das atividades pedagógicas para a realização de tarefas administrativas.

Além do mencionado, limitações técnicas dos computadores do Proinfo e, principalmente, a obsolescência de seus Sistemas Operacionais (SO) às necessidades educacionais atuais tornam o quadro ainda mais grave. Um SO "controla todos os recursos do computador e fornece a base sobre a qual os programas e aplicativos podem ser escritos" (TANENBAUM, 2000, p. 01). Ele é imprescindível para que o *hardware,* toda a parte física do computador, incluindo periféricos, possa funcionar e também fornece a ponte de comunicação com o usuário.

É comum encontrar-se laboratórios de informática com diferentes SO e/ou versões completamente distintas de um mesmo sistema operativo<sup>[4](#page-1-0)</sup>, fato que adicionado à consequente obsolescência das aplicações educativas que trazem e sua baixa otimização às severas restrições de *hardware* dos computadores acaba limitando ou, mesmo, podendo inviabilizar uma atuação docente concreta e efetiva. Como consequência disto, temos o desaproveitamento do potencial das TIC na educação e atrasos do país na área, já que a fluência em TIC é essencial para a vida cotidiana e para o trabalho; desperdício de grandes montantes de dinheiro público; e os laboratórios acabam entrando em desuso e servindo de depósito para os próprios computadores e para outros materiais das escolas.

O SO que vem pré-instalado nos computadores do Proinfo é a distribuição GNU/Linux Linux Educacional (LE). Como visualizar-se-á com mais detalhes na seção "O Linux Educacional e sua problemática", o LE traz inúmeras inconsistências que dificultam sua utilização nas escolas. Lemos (2011, p. 06), por exemplo, nos mostra que dentre os professores sujeitos de seu trabalho intitulado "Linux Educacional: desafio para o professor", apenas "[…] *17% escolheriam o Linux [Educacional] contra outros 83% que o rejeitariam numa situação de escolha*". Acredita-se, infelizmente, que esta realidade seja partilhada por muitos educadores Brasil afora.

Além de Lemos e várias outras autoridades no assunto, o aprofundamento destas leituras foi possibilitado pelas vivências de chão da escola do Programa

<span id="page-1-0"></span><sup>4</sup> Durante este trabalho, a fim de evitar a repetição da expressão "Sistema Operacional", far-se-á uso de expressões como "sistema operativo", "sistema", além da sigla "SO" para citar o mesmo objeto.

Institucional de Bolsa de Iniciação à Docência (PIBID) do Instituto Federal de Educação, Ciência e Tecnologia (IF Baiano) *campus* Senhor do Bonfim, e o desejo de mudança desta realidade levou à proposição da distribuição GNU/Linux CEMAO OS. Este nome fora dado pelos docentes do Colégio Estadual Professora Mariana Agostinha de Oliveira (CEMAO), lócus de execução prática do trabalho, na reunião de apresentação da iniciativa, e resulta da junção do acrônimo do nome da referida escola com a abreviação de *"Operating System"*, Sistema Operacional em língua inglesa.

Nas seções seguintes deste artigo detalha-se esta problemática e apresenta-se o referencial teórico e resultados obtidos na investida.

#### **1.1 Distribuições GNU/Linux e o Movimento do** *Software* **Livre**

Distribuições GNU/Linux são Sistemas Operacionais compostos por programas licenciados majoritariamente pela Licença Pública Geral (GPL) executando sobre um kernel Linux. Os programas GPL, ditos "S*oftwares* Livres" (SL), pregam a liberdade de conhecimento pelas possibilidades de se *executar, estudar, modificar e distribuir seu código-fonte* (PROJETO GNU, 1985). Este movimento foi criado por Richard Stallman quando fundou, em 1984, o projeto GNU (GNU não é Unix!); em 1985 a FSF (Fundação para o *Software* Livre), entidade que mantêm o GNU e, em 1989, a licença GPL.

Stallman objetivava um sistema completo e compatível com o SO *Unix*, mas que fosse completamente livre. Assim, ele escreveu diversas aplicações sob a égide da GPL e as integrou ao *kernel* Linux, desenvolvido por Linus Torvalds e também outorgado sob a GPL. O *kernel* é a camada do SO responsável pela comunicação direta com o *hardware*, exatamente a peça que faltava para dar vida às aplicações de Stallman.

As liberdades facultadas aos SL permitem que milhares de desenvolvedores autônomos e empresas contribuam para a sua evolução e, paralelamente, se beneficiem com seu uso. Elas também permitem que qualquer pessoa altere e (re)distribua tais programas, sem implicações legais, daí o termo "distribuição". Nas palavras de Darós (2010, p. 45) "A liberdade de um software permite que todo o seu conhecimento, resultado do esforço de quem o elaborou, esteja à disposição para a socialização e estudo, com a finalidade de gerar novos conhecimentos".

A força e importância adquirida por este movimento provocou o Governo brasileiro a criar o projeto Software Público Brasileiro (SPB), que tem como finalidade servir de referência em tecnologias de *software* livre. De acordo com informações contidas no *site* do Governo Eletrônico brasileiro, os SL são

> [...] opção estratégica do Governo Federal para reduzir custos, ampliar a concorrência, gerar empregos e desenvolver o conhecimento e a inteligência do país na área. Para incentivar o uso do software livre, o Estado promove ações voltadas para o uso de padrões abertos, o licenciamento livre dos softwares e a formação de comunidades interessadas no tema. (BRASIL, 2006)

Desde o ano de 2007 o Portal do Software Público disponibiliza dezenas de soluções de *software* fomentadas pelo SPB e "os serviços disponíveis são acessados até por outros países, como Uruguai, Argentina, Portugal, Venezuela, Chile e Paraguai" (BRASIL, 201-), fato este último que demonstra a abrangência que a iniciativa adquiriu.

#### **1.2** *Softwares* **Livres e Educação**

Há um vínculo estreito entre os *Softwares* Livres e a educação. As razões pelas quais instituições educacionais deveriam utilizar SL começam pelas suas vantagens econômicas: não há custos com licenciamento ou atualizações dos programas, então, os computadores destas instituições podem sempre utilizar as versões mais atuais dos aplicativos sem quaisquer gastos adicionais. Stallman cita este fator no artigo "Por que escolas devem usar exclusivamente software livre", disponível na página do Projeto GNU na internet<sup>[5](#page-3-0)</sup>, e adiciona que "Em países pobres, isso pode ajudar a acabar com a exclusão digital." (STALLMAN, 2003, p. 01).

Outro fator importante é a qualidade técnica dos SL, alcançada graças ao trabalho comunitário, que permite que problemas de segurança e estabilidade sejam corrigidos rapidamente. Projetos bem-sucedidos na área da educação como a plataforma de ensino a distância *Moodle*<sup>[6](#page-3-1)</sup> e a enciclopédia virtual *Wikipédia*<sup>[7](#page-3-2)</sup> e outros

<span id="page-3-0"></span><sup>5</sup> Texto disponível em [<http://www.gnu.org/education/edu-schools.pt-br.html>](http://www.gnu.org/education/edu-schools.pt-br.html)

<span id="page-3-1"></span>Página do Moodle na internet: [<http://www.moodle.org>](http://www.moodle.org/)

<span id="page-3-2"></span><sup>&</sup>lt;sup>7</sup> Página da Wikipédia na internet: [<http://www.wikipedia.org>](http://www.wikipedia.org/)

não necessariamente educativos como o navegador de internet *Mozilla Firefox[8](#page-4-0)* , o servidor de Protocolo de Transferência de Hipertexto *Apache*[9](#page-4-1) e o tocador multimídia *VLC*[10](#page-4-2), entre muitos outros demonstram a força desta característica nos SL.

Stallman também evidencia um terceiro fator, talvez o mais importante de todos, para a utilização de SL em instituições educacionais: há uma contradição entre a missão social destas e a utilização de *softwares* proprietários, aqueles cuja cópia, redistribuição e modificação são restritos pelos detentores dos seus direitos autorais:

> Escolas têm uma missão social: ensinar seus alunos a serem cidadãos de uma sociedade forte, capaz, independente, cooperativa e livre. Elas devem promover o uso de software livre, do mesmo modo como promovem a reciclagem […].

> O software proprietário rejeita a sede de conhecimento dos estudantes. Ele diz: "O conhecimento que você deseja é secreto — aprender é proibido!" O software livre encoraja todos a aprender. […] nós encorajamos estudantes de qualquer idade e situação a ler o código fonte e aprender tanto quanto eles queiram aprender. (Idem)

Percebe-se e reitera-se, portanto, o compromisso social dos Softwares Livres e sua coerência e viabilidade sob diversos aspectos e pontos de vista.

## **1.3 O Linux Educacional e sua problemática**

O projeto Linux Educacional (LE) é um grande exemplo de *software* livre para a educação brasileira. Esta distribuição teve seu desenvolvimento iniciado em 2007 pelo Centro de Experimentação em Tecnologia Educacional (CETE) do MEC e seu foco está nos computadores dos laboratórios de escolas públicas de ensino básico atendidas pelo Proinfo. Até a versão 2 o LE era mantido pela sua idealizadora, a CETE, porém, atualmente, já na versão 5, o mesmo é continuado pelo Centro de Computação Científica e Software Livre (C3SL) da Universidade Federal do Paraná (UFPR).

Dados coletados pelo PROINFODATA, um sistema que acompanha a entrega e funcionamento dos computadores do Proinfo nas escolas, apontam que o LE está

<span id="page-4-0"></span><sup>8</sup> Página do Mozilla Firefox na internet: [<https://www.mozilla.org/pt-BR/firefox/new/>](https://www.mozilla.org/pt-BR/firefox/new/)

<span id="page-4-1"></span>Página do Servidor Apache na internet: [<http://httpd.apache.org/>](http://httpd.apache.org/)

<span id="page-4-2"></span><sup>&</sup>lt;sup>10</sup> Página do VLC na internet: [<https://www.videolan.org/vlc/>](https://www.videolan.org/vlc/)

presente em cerca de 98,1%<sup>[11](#page-5-0)</sup> dos computadores distribuídos pelo programa. Suas principais vantagens estão no acesso simplificado a um grande acervo de conteúdos educacionais (livros, imagens, músicas, documentários e filmes), provido por fontes como a TV Escola, o Portal do Professor e a Biblioteca Virtual e, além deste acervo, o LE traz aplicativos que tentam abranger todos os estágios de toda a Educação Básica.

Esse, no entanto, apresenta diversas falhas que começam pela interface gráfica de usuário. Antes, o LE trazia consigo o ambiente de trabalho KDE[12](#page-5-1) (Ambiente de Trabalho K), conhecido pela comunidade de usuários por ser um dos mais completos e pesados do mundo Gnu/Linux, computacionalmente falando. Atualmente ele conta com uma personalização da GUI *Gnome Shell[13](#page-5-2)*, equiparavelmente completa e pesada em relação ao KDE e que ainda exige a capacidade de aceleração gráfica  $3D^{14}$  $3D^{14}$  $3D^{14}$ , recurso disponível em quantidade suficiente apenas em computadores mais recentes.

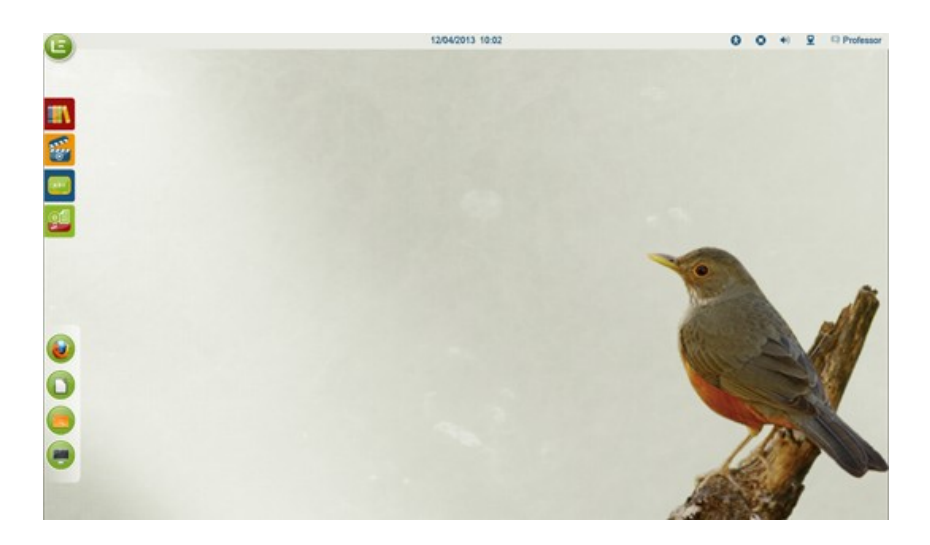

Figura 1: Foto da área de trabalho do Linux Educacional 5

Fonte: Página do Linux Educacional na internet<sup>[15](#page-5-4)</sup>

<span id="page-5-0"></span><sup>&</sup>lt;sup>11</sup> Informações retiradas de: [<http://proinfodata.c3sl.ufpr.br/attendance/os/proinfo/>](http://proinfodata.c3sl.ufpr.br/attendance/os/proinfo/)

<span id="page-5-1"></span><sup>&</sup>lt;sup>12</sup> Página do projeto KDE na internet (em inglês) [<https://www.kde.org/>](https://www.kde.org/)

<span id="page-5-2"></span><sup>&</sup>lt;sup>13</sup> Página da GUI Gnome Shell na internet (em inglês) <https://www.gnome.org/gnome- $3/$ >

<span id="page-5-3"></span><sup>14</sup> Informações retiradas da página de Perguntas Frequentes do Projeto Gnome (em inglês). Disponível em [< https :// wiki. gnome. org/ Projects/ GnomeShell/FAQ>](https://wiki.gnome.org/Projects/GnomeShell/FAQ). Acesso em: 21 Jun. 2015.

<span id="page-5-4"></span><sup>&</sup>lt;sup>15</sup> Disponível em: <http://linuxeducacional.c3sl.ufpr.br/images/slider/1.png>. Acesso em: 21 Jun. 2015.

Adicionalmente, a ação padrão do *Gnome Shell* ao ser executado num *hardware* modesto e que não dá suporte para a aceleração 3D é "cair" na sua versão mais simples e leve chamada *Gnome Flashback*. Num laboratório de informática composto por diferentes configurações de *hardware* isto pode causar inúmeros problemas de cunho didático-metodológico e interferir seriamente no que se tenta realizar no espaço.

O esquema de cores[16](#page-6-0) do LE escolhido "*[…] pensando no conforto de leitura, com ênfase nas cores já utilizadas pelo MEC*" (LINUX EDUCACIONAL 5, 2012), e outros elementos gráficos como ícones e plano de fundo, possui cores que de baixo apelo visual, o que contribui para a redução da qualidade da experiência do usuário. Em versões anteriores, ainda largamente encontradas nos laboratórios de informática de escolas públicas, estas características estéticas também são marcantes.

Outro problema do LE está na sua política de atualizações, que tem focado na apresentação de programas em versões mais novas, mostrando, porém, pouca preocupação com os encargos de consumo de recursos. Tal política onera os computadores mais antigos que, principalmente pela baixa quantidade de memória RAM (Memória de Acesso Aleatório), ficam impossibilitados de rodá-lo, tornam-se progressivamente defasados e incompatíveis com as necessidades educacionais atuais e são fadados ao desuso e sucateamento em seus respectivos laboratórios.

#### **1.4 O PIBID como o meio para percepção desta problemática**

Dada a emergência das TIC, a criação da Licenciatura em Ciência da Computação foi apenas uma questão de tempo. O primeiro curso foi implantado pela Universidade de Brasília (UNB) no ano de 1997 e, atualmente, centenas são ofertados por diversas Instituições espalhadas pelo Brasil, de acordo com o e-MEC[17](#page-6-1). Os

<span id="page-6-0"></span><sup>&</sup>lt;sup>16</sup> Entende-se, aqui, por "esquema" ou "paleta" de cores" o conjunto de cores utilizadas para a confecção da identidade visual de um sistema/software.

<span id="page-6-1"></span><sup>17</sup> O e-MEC é um ambiente criado pelo Ministério da Educação (MEC) para tramitação eletrônica de processos de regulamentação. Os números apresentados aqui foram obtidos na guia "Busca textual", parâmetro "Nome do curso", pesquisando-se pelo termo "Computação" e, em seguida, filtrando-se os resultados pelos cursos de grau de licenciatura. Disponível em: <http://emec.mec.gov.br/>. Acesso em: em 10 Jan. 2015.

egressos desta licenciatura, segundo informam as Diretrizes Curriculares Nacionais para os Cursos de Graduação em Computação, devem ser profissionais dotados da

> [...] capacidade de fazer uso da interdisciplinaridade e introduzir conceitos pedagógicos no desenvolvimento de Tecnologias Educacionais, permitindo uma interação humano-computador inteligente, visando o ensino-aprendizagem assistidos por computador, bem como nas interações de educação à distância"**.** (BRASIL, 2012).

Devido à contemporaneidade da área em si e do curso, o perfil profissional e o currículo de computação para a educação básica ainda são consideravelmente incipientes no país, especialmente em lugares política e educacionalmente menos assistidas pelo Poder Público, como as regiões Norte e Nordeste. Assim sendo, propostas como a do Programa Institucional de Bolsa de Iniciação à Docência (PIBID) são imprescindíveis para a mudança deste cenário.

O PIBID é uma iniciativa da Coordenação de Aperfeiçoamento de Pessoal de Nível Superior (CAPES) que promove a melhoria e valorização do magistério pela concessão de bolsas e outros incentivos a licenciandos e Instituições de Ensino Superior. Em contrapartida, este busca imergir os bolsistas na realidade da escola de educação básica desde o início de seu curso, para que problematizem e se maturem na docência. Segundo o Artigo 3º, Inciso IV, do Decreto 7.219/2010, o PIBID deve

> inserir os licenciandos no cotidiano de escolas da rede pública de educação, proporcionando-lhes oportunidades de criação e participação em experiências metodológicas, tecnológicas e práticas docentes de caráter inovador e interdisciplinar que busquem a superação de problemas identificados no processo de ensino-aprendizagem. (BRASIL, 2010, p. 01)

Sob estas prerrogativas, O PIBID da licenciatura em computação do IF Baiano *campus* de Senhor do Bonfim caminha de forma harmônica, tendo em vista sua constante busca pela promoção de espaços de debate e aprofundamento da área em escolas de Senhor do Bonfim, cidade localizada no território de identidade do Piemonte Norte do Itapicuru – BA. Em atividade há aproximadamente quatro anos, este PIBID forneceu os subsídios para a constatação do entrave em torno dos Sistemas Operacionais dos laboratórios de informática, já nos primeiros momentos de atuação.

Nas tentativas de realização das atividades regulares do programa, a ocorrência da já citada problemática envolta no Linux Educacional, o SO mais presente naqueles espaços, e o fato de que outros sistemas como o Microsoft Windows também populavam/populam aqueles computadores, ora dificultava o trabalho no curto espaço de tempo da aula ora o inviabilizava completamente, quando, por exemplo, da não existência de programas equivalentes entre as plataformas e/ou pela falta de domínio do docente em uma ou em ambas as plataformas em discussão.

#### **1.5 O CEMAO OS, sua proposta e principais características**

Do contexto exposto que surgiu o CEMAO OS, com a proposta de fornecer uma Interface Gráfica de Usuário prezando pela simplicidade, intuitividade e fluidez, e ainda assim trazendo uma gama de programas educacionais úteis e necessários ao transporte dos computadores do Proinfo para as exigências atuais.

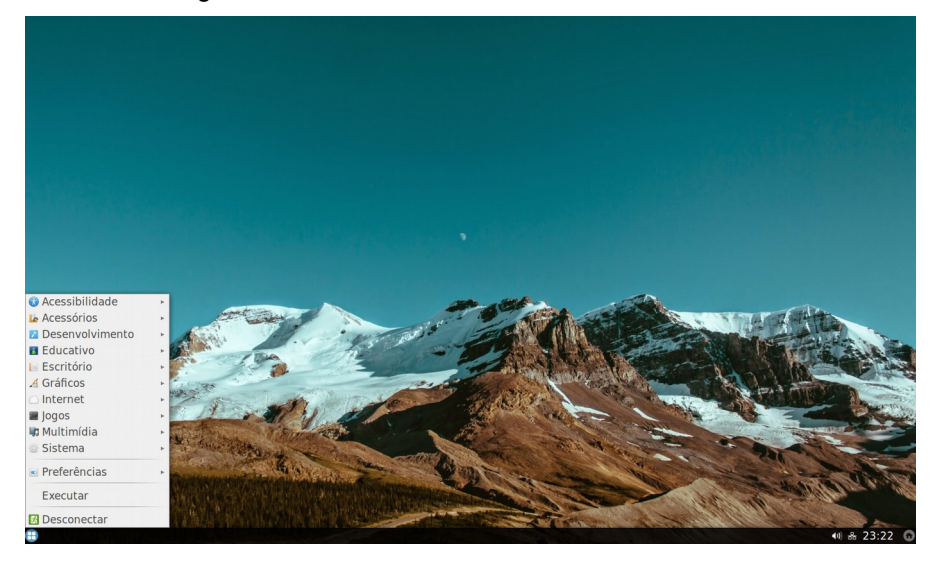

Figura 2: Foto da área de trabalho do CEMAO OS

Para que os objetivos pretendidos fossem alcançados, o CEMAO OS foi baseado na versão 15.04 de 32 *bits* do *Ubuntu Linux[18](#page-8-0)*, atualmente a distribuição mais

<span id="page-8-0"></span><sup>&</sup>lt;sup>18</sup> Página do Ubuntu Linux na internet: (em inglês): [<http://ubuntu.com/>](http://ubuntu.com/)

utilizada, com inúmeras facilidades para a instalação, manutenção e um enorme repositório de aplicativos; na versão 3.19 do kernel Linux, que traz uma lista extensa de recursos e suporte a *hardwares*; e sua interface gráfica de usuário foi baseada no ambiente de trabalho *LXDE[19](#page-9-0) e* no Gerenciador de Janelas *Openbox[20](#page-9-1)*. Ele também conta com um grande conjunto de aplicações (APÊNDICE A), boa parte proveniente do (mas não limitada ao) Linux Educacional.

A escolha destas baseou-se em três parâmetros gerais: o licenciamento, visto que poder-se-ia incorrer em problemas éticos e legais no uso de programas proprietários; a média entre facilidade de uso e recursos ofertados; e, em terceiro lugar, foi averiguado se a aplicação em análise fazia parte de um problema já bem conhecido<sup>[21](#page-9-2)</sup> relacionado às bibliotecas de criação de Interfaces Gráficas de Usuário  $GTK^{22}$  $GTK^{22}$  $GTK^{22}$  e  $QT^{23}$  $QT^{23}$  $QT^{23}$ . Esse último parâmetro se fez necessário por conta do ambiente de trabalho LXDE, escrito em GTK, dada a sua função essencial de controlar a exibição, organização e aparência dos elementos na tela. Tal triagem permitiu que se alcançasse maior harmonia na interface gráfica do CEMAO OS, menor consumo de recursos de máquina e, portanto, requisitos de sistema mais baixos, como vê-se no APÊNDICE B.

Alguns *scripts[24](#page-9-5)* também foram adicionados para a correção de problemas advindos da corrente migração de versão da biblioteca GTK (da versão 2 para 3) e para adicionar outras funcionalidades à distribuição, como atalhos personalizados, etc. O processo completo de customização do CEMAO OS não se configura como objeto de estudo e, por esta razão, não será, aqui, aprofundado.

<span id="page-9-0"></span><sup>&</sup>lt;sup>19</sup> Página do projeto LXDE na internet (em inglês): [<http://www.lxde.org/](http://www.lxde.org/)>

<span id="page-9-1"></span><sup>&</sup>lt;sup>20</sup> Página do projeto Openbox na internet (em inglês): [<http://www.openbox.org/>](http://www.openbox.org/)

<span id="page-9-2"></span><sup>&</sup>lt;sup>21</sup> Devido ao fato das bibliotecas QT e GTK não compartilharem recursos entre si, na hipótese de uma aplicação escrita em QT e outra em GTK estarem executando simultaneamente, ocorre um aumento considerável de consumo de recursos, provocado pelo carregamento de ambas na memória RAM.

<span id="page-9-3"></span><sup>&</sup>lt;sup>22</sup> Página do projeto GTK na internet (em inglês): [<http://www.gtk.org/>](http://www.gtk.org/)

<span id="page-9-4"></span><sup>23</sup> Página do projeto Qt na internet (em inglês): [<http://www.qt.io/>](http://www.qt.io/)

<span id="page-9-5"></span><sup>24</sup> Na computação, *scripts* são instruções feitas em linguagem interpretada para estender as funcionalidades de um programa/sistema.

#### **2. APORTE METODOLÓGICO**

#### **2.1 Identificação da escola lócus e sujeitos da pesquisa**

O já citado Colégio Estadual Professora Mariana Agostinha de Oliveira (CEMAO) foi o *lócus* de execução prática deste trabalho. O CEMAO atende, atualmente, a um público de cerca de 560 estudantes dos níveis fundamental e médio e da modalidade Educação de Jovens e Adultos (EJA), tanto do distrito de Igara quanto de outras localidades circunvizinhas.

Em se tratando dos sujeitos, este empreendimento contou com 9 professores do CEMAO, de variadas áreas do conhecimento. Para que suas identidades fossem preservadas, utilizou-se de pseudônimos obedecendo a seguinte regra: todos receberam o prefixo "P", de professor, seguido de um algarismo arábico. Assim, os 9 sujeitos participantes foram chamados "P1", "P2", "P3", sucessivamente até "P9".

#### **2.3 Abordagem e método de pesquisa**

No que se refere à abordagem de pesquisa utilizada, este trabalho se valeu da pesquisa qualitativa. A seguinte fala de Minayo, embora dê foco nesta abordagem aplicada à área da saúde, serve para exemplificar seu campo de aplicação prática: "[a pesquisa qualitativa] é o que se aplica ao estudo da história, das relações, das representações, das crenças, **das percepções e das opiniões, produtos das interpretações que os humanos fazem a respeito de como vivem, constroem seus artefatos e a si mesmos, sentem e pensam.**" (MINAYO, 2010, p. 57, grifo nosso).

Na computação, especificamente, esta baseia-se na análise de um objeto, costumeiramente um componente de *software*, pelos seus possíveis usuários finais. Ela se adequa, portanto, quando necessita-se de algo além de números de *benchmarking*[25](#page-10-0):

<span id="page-10-0"></span><sup>25</sup> Em computação, *Benchmarking* é uma técnica utilizada para testes quantitativos de *softwares*

Nos casos onde a simples criação de um programa/sistema novo não é suficiente como pesquisa é necessário encontrar algum "conhecimento" sobre o programa/sistema obtido de forma mais metodológica. Ou dito de outra forma, é preciso avaliar o programa/sistema. (WAINER, 2007, p. 02)

Quanto aos procedimentos, dado o seu foco de intervir em busca de melhorias numa realidade posta, esta pesquisa se configurou como uma pesquisa-ação:

> Pesquisa-ação (action research) é uma forma de pesquisa qualitativa que busca modificar o ambiente que está sendo estudado através da ação do pesquisador. O resultado da pesquisa-ação em computação é a descrição de um caso de tentativa (bem-sucedida ou não) de modificação de uma organização ou grupo através do desenvolvimento (opcional) e a implantação de um sistema. (Idem)

As avaliações do CEMAO OS foram feitas por via de um questionário estruturado contendo 10 questões (APÊNDICE C), entre abertas e de múltipla escolha. Marconi & Lakatos (2003, p. 201) definem este instrumento avaliativo como uma "[…] série ordenada de perguntas, respondidas por escrito sem a presença do pesquisador". Suas principais vantagens residem na padronização e simplificação do processo de tabulação e na riqueza permitida às respostas. Adicionalmente, com o intuito de deixar os docentes completamente livres para fazer suas análises, não houve cronometragem de tempo e as próprias perguntas serviram de guia para qual quesito analisar por vez.

## **3 AVALIAÇÕES DO CEMAO OS**

O questionário aplicado começa inquirindo sobre intuitividade e facilidade de uso. Entende-se por intuitividade a compreensibilidade do sistema, enquanto que a facilidade refere-se ao esforço necessário para o usuário realizar determinada ação. A respeito do primeiro item, as respostas mostram extremos de opiniões: 38% dos professores afirmaram que o sistema é muito didático de se utilizar, enquanto que outra grande parcela, 25%, afirmou ter achado o CEMAO OS um pouco complicado.

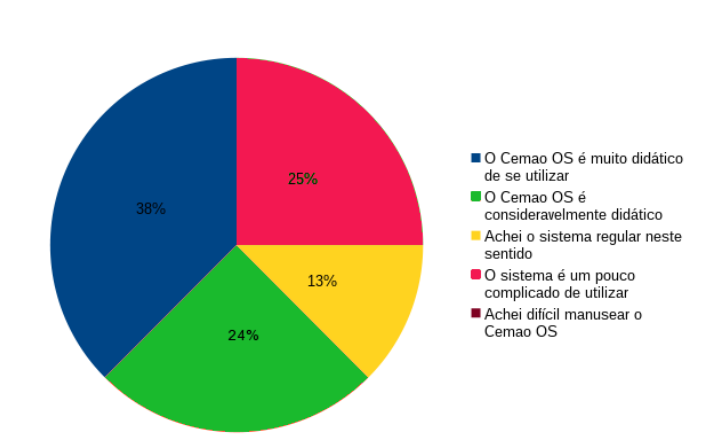

Figura 3: Avaliação de Intuitividade do CEMAO OS

As respostas dadas ao segundo item exprimem, porém, homogeneidade e positividade maiores:

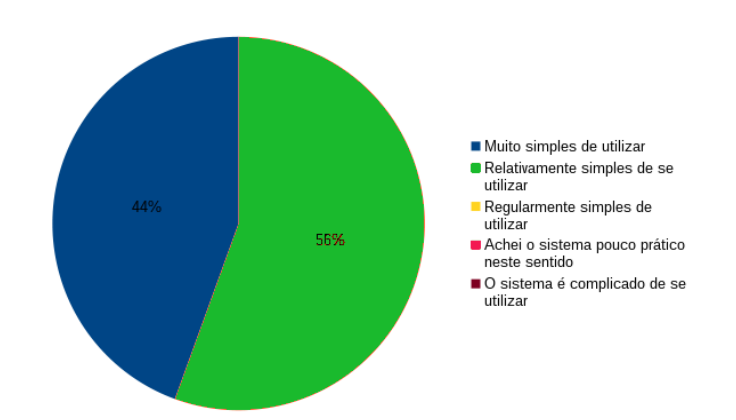

Figura 4: Avaliação de Facilidade de uso do CEMAO OS

A Figura 4 mostra que 56% dos respondentes acharam a distribuição relativamente simples de se utilizar, enquanto que 44% a categorizaram como muito simples de utilizar. Já a despeito da interface gráfica de usuário (temas, fontes, ícones, efeitos de transição, etc), o Cemao OS recebeu respostas entre os polos "muito agradável e polido" e "relativamente agradável e polido", como observa-se na Figura 5:

Figura 5: Avaliação da GUI do CEMAO OS

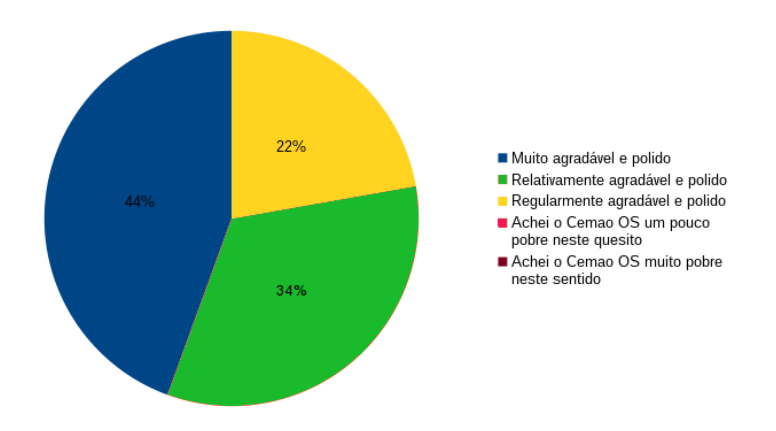

Estabilidade e velocidade foram outros quesitos relativamente bem avaliados no sistema, como mostram, respectivamente, as Figuras 6 e 7.

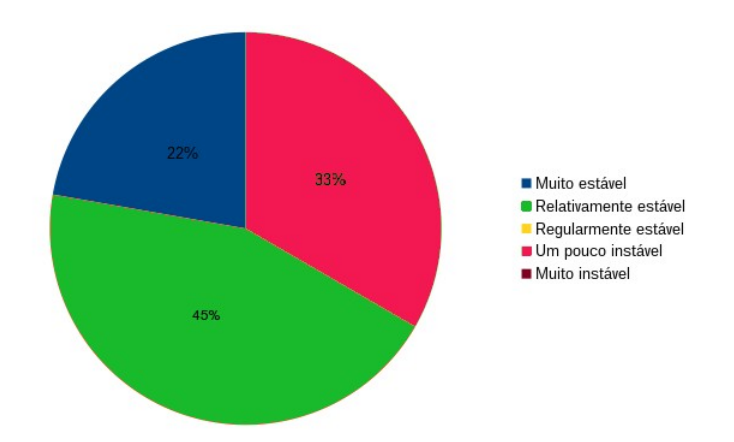

Figura 6: Avaliação de estabilidade do CEMAO OS

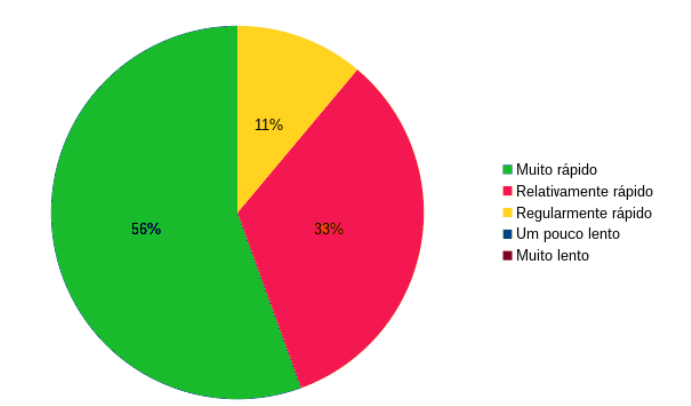

Figura 7: Avaliação de velocidade do CEMAO OS

Vê-se, na Figura 6, que os respondentes afirmaram o CEMAO OS como uma distribuição relativamente estável, enquanto que a Figura 7 evidencia que o sistema em questão agradou a maioria dos docentes na velocidade de execução e tempo de resposta às ações do usuário, mesmo estando funcionando num *hardware* legado.

De um modo geral, as respostas obtidas pela questão 6 dizem que os aplicativos educacionais trazidos pelo CEMAO OS suprem às necessidades dos docentes do Colégio Mariana, nas suas respectivas áreas de atuação, mas, ainda assim, a heterogeneidade acentuada destas sugere uma reanálise cuidadosa do quesito:

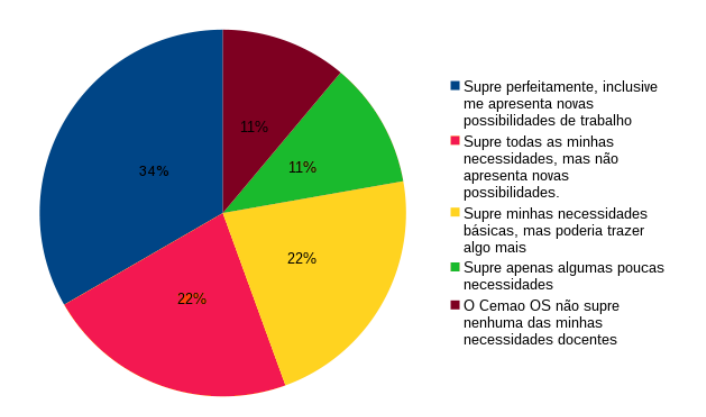

Figura 8: Avaliação dos aplicativos educacionais do CEMAO OS

Somente no momento de tabulação das respostas foi percebido um conflito entre as perguntas 7 e 8, logo, dadas réplicas muito semelhantes, elas foram mescladas nas avaliações. Ambas pediram sugestões de funcionalidades para o CEMAO OS e os retornos transitam por conteúdos e aplicativos específicos das áreas do conhecimento, mas, quase que invariavelmente, passam pelo grave problema de internet da escola.

A questão 9, por sua vez, trouxe novo ânimo para este trabalho. Todos responderam "sim", quando perguntados se houve mudança de expectativa acerca do uso das TIC na escola, frente às possibilidades trazidas pelo CEMAO OS. P8, por exemplo, afirmou que *"Agora as máquinas estão mais equipadas e preparadas para um trabalho de acompanhamento com o aluno, nos respectivos horários de aula"*. A última questão interrogou a respeito dos aspectos que o CEMAO OS precisa melhorar e a Figura 9, mostrada adiante, resume as respostas mineradas:

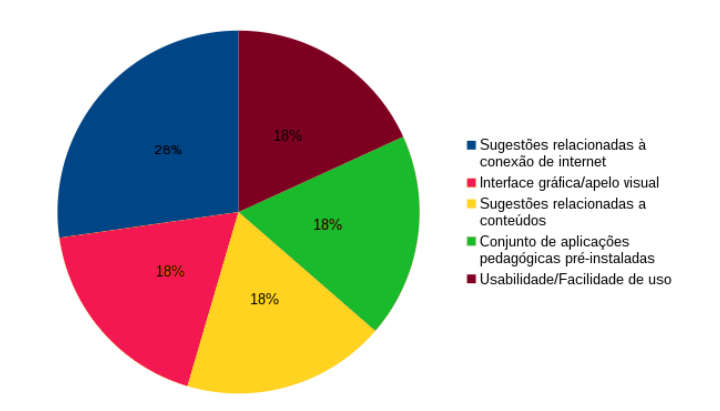

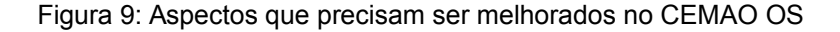

Percebe-se que houve empate entre as alternativas diretamente sugeridas no questionário de avaliação, no entanto, por meio do campo "Outros", os professores, novamente, citam o problema da internet como o fator que mais precisa melhorar, mesmo este não estando no escopo deste trabalho.

#### **4 ANÁLISES DOS RESULTADOS OBTIDOS**

Os dados obtidos das avaliações dos professores do Colégio Mariana demonstram diversos pontos relevantes sobre o CEMAO OS. Quesitos como a interface gráfica de usuário, estabilidade, facilidade de uso e intuitividade, de um modo geral, agradaram aos docentes, mesmo alguns destes itens sendo altamente suscetíveis à subjetividade de opiniões e preferências muito específicas.

O quesito que mais dividiu opiniões, segundo as avaliações, foi o conjunto de aplicativos educacionais pré-instalado na distribuição. Acredita-se que a dificuldade de se encontrar *softwares* educativos para as Ciências Humanas e a exclusão de alguns programas por conta do problema das bibliotecas QT e GTK tenha influenciado negativamente neste aspecto. De qualquer maneira, em versões futuras da distribuição, certamente estas lacunas serão objeto de análise criteriosa e as falas e angústias dos professores do Colégio Mariana direcionarão as possíveis modificações.

As respostas obtidas acabaram transcendendo o escopo deste trabalho e apontaram duas outras variáveis negativas do processo de inclusão digital das escolas públicas brasileiras. A primeira delas está relacionada ao já citado problema das conexões de internet. Levanta-se a hipótese de que a frequente alusão a este item possa ter sido causada por uma má delimitação dos elementos que estariam sob avaliação, mas ela (a frequente alusão) também pode estar indicando que a precariedade deste serviço influi para os atrasos da escola em relação às TIC em medidas semelhantes ao que influi a problemática dos SO.

A segunda variável emergiu dos inúmeros pedidos para que trabalhos de instrução fossem feitos e refere-se à consciente insuficiência de domínio dos professores para o trato pedagógico das TIC. Em sua pesquisa sobre as limitações e potencialidades de professores do ensino básico no uso de computadores em escolas públicas da mesma região *lócus* deste trabalho, Teixeira infere o mesmo da fala de seus docentes sujeitos:

Percebe-se […] a aceitação dos docentes no que tange às tecnologias como aliados do professor e da instituição escolar como um todo. Contudo, fica clara também […] a preocupação com a formação e a atualização constante do professor para que possa desenvolver seu trabalho a contento. (TEIXEIRA, 2012, p. 30)

Essa fala também converge para a afirmação de Tajra (2008, p. 102) de que "[…] diante da nova realidade de que quase todas as escolas […] já possuem computadores, com certeza, o simples fato de tê-los não significa mais um diferencial, mas principalmente um passo que a escola deve, de fato, dar". De qualquer forma, em termos gerais, se antes o laboratório do Colégio Mariana não possuía condições mínimas para funcionamento (e o desuso prolongado do espaço, relatado pelos professores da escola, mostrou isto) por via deste trabalho, aquele, hoje, já dispõe do essencial para operar, cabendo à instituição e demais unidades responsáveis a busca pela *expertise* para pôr o espaço em funcionamento pleno.

#### **3 CONSIDERAÇÕES FINAIS**

Os resultados alcançados permitem afirmar que o CEMAO OS cumpre os objetivos que se propõe, muito embora esta seja a sua primeira versão e ainda lhe sejam imperativos muitos ajustes. Futuramente, quando o sistema ganhar mais "corpo", é intenção disponibilizar sua mídia de instalação num repositório *online*, para que outras escolas que tiverem interesse possam fazer-lhe uso e contribuir para a sua melhoria. Também pretende-se criar manuais de instalação e uso e a documentação da distribuição, quesitos indispensáveis para garantir mais autonomia junto ao sistema.

Por fim, analisa-se os investimentos do poder público para a criação de licenciaturas em Computação e as mudanças pelas quais passa nossa educação e infere-se a eminência da implantação de componentes curriculares relacionados à Computação na Base Nacional Comum dos currículos escolares. Desta perspectiva, este trabalho é reafirmado como uma ideia grandemente válida, uma vez que ter os laboratórios de informática em funcionamento pleno é pré-condição para que os futuros docentes de computação disponham das ferramentas que precisam para ensinar e para

18

que o Colégio Mariana ou outras escolas que optem por usar a distribuição não sigam arrítmicas neste futuro próximo da educação brasileira.

## **REFERÊNCIAS**

BRASIL. MINISTÉRIO DA EDUCAÇÃO. **Portaria nº 522, de 9 de abril de 1997. Dispõe sobe a criação do Programa Nacional de Informática na Educação – Proinfo**. Disponível em [https://www.fnde.gov.br/fndelegis/action/UrlPublicasAction.php?](https://www.fnde.gov.br/fndelegis/action/UrlPublicasAction.php?acao=abrirAtoPublico&sgl_tipo=POR&num_ato=00000522&seq_ato=000&vlr_ano=1997&sgl_orgao=MED) [acao=abrirAtoPublico&sgl\\_tipo=POR&num\\_ato=00000522&seq\\_ato=000&vlr\\_ano=199](https://www.fnde.gov.br/fndelegis/action/UrlPublicasAction.php?acao=abrirAtoPublico&sgl_tipo=POR&num_ato=00000522&seq_ato=000&vlr_ano=1997&sgl_orgao=MED) [7&sgl\\_orgao=MED.](https://www.fnde.gov.br/fndelegis/action/UrlPublicasAction.php?acao=abrirAtoPublico&sgl_tipo=POR&num_ato=00000522&seq_ato=000&vlr_ano=1997&sgl_orgao=MED) Acesso em: 15 Jul. 2015.

Diretrizes Curriculares Nacionais para os Cursos de Graduação em Computação. In: \_\_\_\_\_ **Perfil dos Egressos dos Cursos de Licenciatura em Computação.** Disponível em: <http://portal.mec.gov.br/index.php? option=com\_docman&task=doc\_download&gid=11205&Itemid=>. Acesso em: 10 Jan. 2015.

DARÓS, Ronaldo César. **Software livre e educação**. Dissertação apresentada ao Curso de Pós-Graduação *Strictu Sensu* – Mestrado em Educação nas Ciências, Departamento de Pedagogia (DEPE), da Universidade Regional do Noroeste do Estado do Rio Grande do Sul, 2010. (UNIJUÍ). Disponível em: [<http://bibliodigital.unijui.edu.br:8080/xmlui/bitstream/handle/123456789/314/Ronaldo](http://bibliodigital.unijui.edu.br:8080/xmlui/bitstream/handle/123456789/314/Ronaldo%20Daros.pdf?sequence=1) [%20Daros.pdf?sequence=1>](http://bibliodigital.unijui.edu.br:8080/xmlui/bitstream/handle/123456789/314/Ronaldo%20Daros.pdf?sequence=1). Acesso em 15 Jul. 2015.

FERNANDES, Enilda. **Implicações metodológicas do uso de tecnologias da comunicaçãoe da informação: o caso PROINFO em Dourados-MS**. 2003, 137 f. Dissertação. (Mestrado em Engenharia de Produção). Universidade Federal de Santa Catarina, Florianópolis, 2003.

LEMOS, Cristina Domingues; DIAS, Cristiani de Oliveira Dias. **Linux Educacional: desafio para o professor**. Disponível em: [<http://seer.ufrgs.br/index.php/renote/article/view/21907/12709>](http://seer.ufrgs.br/index.php/renote/article/view/21907/12709). Acesso em: 15 Jul. 2015.

LINUX EDUCACIONAL. Versão 5. In: \_\_\_\_\_ **Novo ambiente de interface e interação**. Disponível em: <http://linuxeducacional.c3sl.ufpr.br/versao.html>. Acesso em 21 Jun. 2015.

MARCONI, M. de A.; LAKATOS, E. M. **Fundamentos de metodologia científica**. 5. ed. São Paulo: Atlas, 2003.

MINAYO, M.C. de S. **O desafio do conhecimento: Pesquisa Qualitativa em Saúde**. (12ª edição). São Paulo: Hucitec-Abrasco, 2010.

PORTAL DO SOFTWARE PÚBLICO BRASILEIRO. **O que é o SPB**. Disponível em: < [http :// www. softwarepublico. gov. br/ O \\_ que \\_ e \\_ o \\_SPB](http://www.softwarepublico.gov.br/O_que_e_o_SPB)>. Acesso em: 10 Jan. 2015.

PROJETO GNU. O que é software livre?. In: **\_\_\_\_\_ A Definição de Software Livre**. Disponível em: [<http://www.gnu.org/philosophy/free-sw.pt-br.html>](http://www.gnu.org/philosophy/free-sw.pt-br.html). Acesso em: 10 Jan. 2015.

RONSANI, Izabel Luvison. *Informática na educação***: uma análise do PROINFO – UnC. HISTEDBR On-line**. Campinas. 2005. Disponível em: [<http://www.histedbr.fe.unicamp.br/revista/revis/revis16/art8\\_16.pdf>](http://www.histedbr.fe.unicamp.br/revista/revis/revis16/art8_16.pdf).

STALLMAN, Richard Matthew. **Por que escolas devem usar exclusivamente** software livre. 2003. Disponível em: <http://www.gnu.org/education/education.pt-br.html>. Acesso em: 10 Jan. 2015.

**O Manifesto GNU.** 1985. Disponível em: [<http://www.gnu.org/gnu/manifesto.pt](http://www.gnu.org/gnu/manifesto.pt-br.html)[br.html>](http://www.gnu.org/gnu/manifesto.pt-br.html) Acesso em: 10 Jan. 2015.

TAJRA, S. F. **Informática na Educação: novas ferramentas pedagógicas para o professor na atualidade**. São Paulo: Érica, 2008.

TANENBAUM, Andrew Stuart, WOODHUL, Albert S. **Sistemas Operacionais: Projeto e Implementação**. Trad. Edson Furmankiewicz - 2ª Ed. - Porto Alegre: Bookman, 2000.

TEIXEIRA, Lilian da Silva, *et al*. **O computador, o Professor e a Escola: "Nexos" e "conexões" na educação básica no Território de Identidade do Piemonte Norte do Itapicuru - Bahia**. - São Paulo: Editora Nelpa, 2012.

WAINER, J. . Métodos de pesquisa quantitativa e qualitativa para a ciência da computacão. In: \_\_\_\_\_ Tomasz Kowaltowski ; Karin Breitman. (Org.). **Atualizacão em** **informatica 2007**. : Sociedade Brasiliera de Computação e Editora PUC rio, 2007, v. , p. 221-262.

# **APÊNDICE A – PRINCIPAIS APLICATIVOS DO CEMAO OS**

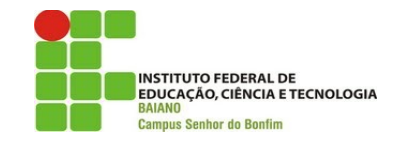

\*nome do executável entre parênteses, quando aplicável.

# **1 APLICATIVOS DE USO BÁSICO**

#### **Edição/Processamento de textos**

LibreOffice Writer (lowriter) Gedit (gedit)

#### **Edição de Apresentação de Slides**

LibreOffice Impress (loimpress)

#### **Edição de Planilhas Eletrônicas**

LibreOffice Calc (localc)

## **Visualização/Edição de imagens**

Visualizador de imagens (eog) Shotwell (shotwell) GIMP (gimp) Inkscape (inkscape) XnRetro (xnretro) LibreOffice Draw (lodraw) Gnome Paint (gnome-paint)

# **Visualização de Vídeos**

Parole (parole)

# VLC (vlc)

# **Visualizador de arquivos PDF**

Visualizador de documentos (evince)

#### **Navegação na Internet**

Mozilla Firefox (firefox)

## **Captura de foto da área de trabalho**

Captura de tela (gnome-screenshot)

#### **Calendário**

Califórnia (california)

# **Relógio/temporizador/despertador/cronômetro**

Relógios (gnome-clocks)

# **Gravação de discos**

Brasero (brasero)

## **Ripagem de áudio**

Sound Juicer (sound-juicer)

# **Reprodução de músicas**

VLC (vlc) Parole (parole)

#### **Escaneamento de imagens**

Escaneador simples (simple-scan)

# **Calculadora**

Calculadora (gnome-calculator)

#### **Gravador de som**

Gravador de som (gnome-sound-recorder)

# **Meteorologia**

Meteorologia (gnome-weather)

## **Gerenciador de arquivos**

Arquivos (nautilus)

#### **Gerenciador de downloads**

uGet (uget) Transmission (transmission-gtk)

## **Gerenciador de arquivos compactados**

Gerenciador de compactação (file-roller)

#### **Gerenciador de notas adesivas**

Notas (bijiben)

### **Dicionário**

GoldenDict (goldendict)

### **Acessibilidade**

Leitor de tela (orca) Teclado virtual (onboard)

#### **Baixador de vídeos**

Minitube (minitube)

### **Cliente de bate-papo IRC**

Polari (polari)

# **2 APLICATIVOS DE SISTEMA**

#### **Kernel**

Linux 3.19

# **Gerenciador de janelas**

Openbox (openbox)

# **Compositor de janelas**

Compton (compton)

### **Mapa de caracteres**

Mapa de caracteres (ibus)

# **Compartilhamento de arquivos em rede**

Samba (samba)

# **Visualizador de fontes**

Visualizador de fontes (gnome-font-viewer)

# **Emulador de Terminal**

Terminal do Gnome (gnome-terminal)

# **Painel do sistema**

Painel do LXDE (lxpanel)

#### **Sessão padrão do sistema**

Sessão do LXDE (lxsession)

### **3 APLICATIVOS EDUCACIONAIS**

#### **Matemática**

DrGeo (drgeo) LibreOffice Calc (localc) LibreOffice Math (lomath) Maxima (maxima) Geogebra (geogebra) Geom (geomview) Blender (blender Dia (dia-gnome)

### **Física/Astronomia**

Latex (latex) Gfortran (gfortran) Stellarium (stellarium)

# **Ciência da computação**

Linguagens de programação Python, Java, C/C++, PHP e Fortran Klavaro (klavaro) LightTable (light-table) Scratch (scratch)

# **Química**

Gchempaint (gchempaint) Ghemical (ghemical) Avogadro (avogadro) Tabela Periódica (gelemental)

#### **Geografia**

Google Earth (google-earth) Gnome Mapas (gnome-maps) Stellarium (stellatium Celestia (celestia) Meteorologia (gnome-weather)

#### **Artes/Educação Artística**

Gimp (gimp) Inkscape (inkscape) LibreOffice Draw (lodraw) XnRetro (xnretro) Cabine Webcam (cheese) Pitivi (pitivi) Audacity (audacity

### **Jogos educacionais**

Cinco-ou-mais (five-or-more) Exercite seu Cérebro (gbrainy) GnuBix (gnubik) Hex-a-hop (hex-a-top) Iagno (iagno) Jogo da memória (lmemory) Klotski (gnome-klotski) Luzes desligadas (lightsoff) Mahjongg (mahjongg) Minas (gnome-mines) Nibles (nibles) Paciência AisleRiot (sol) Quadrapassel (quadrapassel) Quatro-em-uma-linha (four-in-a-row) Robôs (gnome-robots) Sudoku (gnome-sudoku) Swell Floop (swell-floop) Tali (tali) Tetravex (gnome-tetravez) Xadrez (gnome-chess)

# **APÊNDICE B – REQUISITOS DE SISTEMA CEMAO OS**

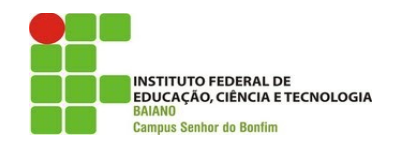

# **RESOLUÇÃO DE TELA**

Mínima: 800x600 pixeis;

Recomendável: 1024x768 acima.

#### **PROCESSADOR**

Mínimo: Qualquer processador x86 com, pelo meno, 600 MHz de frequência.

Recomendável: Processador x86 com 1.0GHz de frequência de clock.

# **MEMÓRIA RAM**

Mínima: 192MB Recomendável: 1024MB

# **MÍDIA DE INSTALAÇÃO**

Unidade ótica, para o caso de instalação via DVD Uma *pen drive* com pelo menos 4GB de espaço, para a instalação via USB

# **APÊNDICE C – QUESTIONÁRIO DE AVALIAÇÃO DO CEMAO OS**

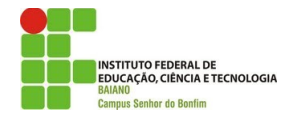

### **QUESTIONÁRIO DE AVALIAÇÃO DO CEMAO OS<sup>1</sup>**

**Pesquisa:** Em que medida o uso da distribuição de Gnu/Linux "Cemao Os" possibilitou a revitalização dos computadores do laboratório de informática do Colégio Estadual Professora Mariana Agostinha de Oliveira para uso pedagógico?

#### **1. Em relação à intuitividade de utilização, como você avalia o Cemao OS?**

- a) ( ) O Cemao OS é muito didático de se utilizar
- b) ( ) O Cemao OS é consideravelmente didático
- c) ( ) Achei o sistema regular neste sentido
- d) ( ) O sistema é um pouco complicado de utilizar
- e) ( ) Achei difícil manusear o Cemao OS

#### **2. No quesito "Facilidade de uso", em que categoria você incluiria o Cemao OS?**

- a) ( ) Muito simples de utilizar
- b) ( ) Relativamente simples de se utilizar
- c) ( ) Regularmente simples de utilizar
- d) ( ) Achei o sistema pouco prático neste sentido
- e) ( ) O sistema é complicado de se utilizar

# **3. A respeito da interface gráfica de usuário, que inclui desde temas, papel de parede, fontes,**

#### **ícones, efeitos de transição e outros elementos gráficos, o Cemao OS é:**

a) ( ) Muito agradável e polido

\_\_\_\_\_\_\_\_\_\_\_\_\_\_\_\_\_\_\_

b) ( ) Relativamente agradável e polido

<sup>&</sup>lt;sup>1</sup> Os dados coletados neste questionário somente serão utilizados para fins do escopo desta pesquisa.

- c) ( ) Regularmente agradável e polido
- d) ( ) Achei o Cemao OS um pouco pobre neste quesito
- e) ( ) Achei o Cemao OS muito pobre neste sentido

#### **4. Em questões de estabilidade, a alternativa que melhor compreende o Cemao OS é:**

- a) ( ) Muito estável
- b) ( ) Relativamente estável
- c) ( ) Regularmente estável
- d) ( ) Um pouco instável
- e) ( ) Muito instável

#### **5. Quanto à leveza e tempo de resposta às ações do usuário, você avalia o Cemao OS como:**

- a) ( ) Muito rápido
- b) ( ) Relativamente rápido
- c) ( ) Regularmente rápido
- d) ( ) Um pouco lento
- e) ( ) Muito lento

# **6. Em se tratando dos aplicativos que traz embarcados, principalmente aos relativos à sua área de atuação, em que medida Cemao OS supre suas necessidades docentes?**

- a) ( ) Supre perfeitamente, inclusive me apresenta novas possibilidades de trabalho
- b) ( ) Supre todas as minhas necessidades, mas não apresenta novas possibilidades.
- c) ( ) Supre minhas necessidades básicas, mas poderia trazer algo mais
- d) ( ) Supre apenas algumas poucas necessidades
- e) ( ) O Cemao OS não supre nenhuma das minhas necessidades docentes

\_\_\_\_\_\_\_\_\_\_\_\_\_\_\_\_\_\_\_\_\_\_\_\_\_\_\_\_\_\_\_\_\_\_\_\_\_\_\_\_\_\_\_\_\_\_\_\_\_\_\_\_\_\_\_\_\_\_\_\_\_\_\_\_

 $\mathcal{L}_\text{max}$  , and the set of the set of the set of the set of the set of the set of the set of the set of the set of the set of the set of the set of the set of the set of the set of the set of the set of the set of the

# **7. Qual(is) aplicativo(s)/conteúdo(s) educacional(is) que ainda não faz(em) parte da instalação padrão do Cemao OS você gostaria de ter acesso facilitado?**

 $\mathcal{L}_\text{max}$  , and the contribution of the contribution of the contribution of the contribution of the contribution of the contribution of the contribution of the contribution of the contribution of the contribution of t

**8. Qual(is) outra(s) funcionalidade(s) você gostaria que o Cemao OS trouxesse?**

 $\mathcal{L}_\text{max}$  , and the contract of the contract of the contract of the contract of the contract of the contract of the contract of the contract of the contract of the contract of the contract of the contract of the contr

\_\_\_\_\_\_\_\_\_\_\_\_\_\_\_\_\_\_\_\_\_\_\_\_\_\_\_\_\_\_\_\_\_\_\_\_\_\_\_\_\_\_\_\_\_\_\_\_\_\_\_\_\_\_

**9. Houve mudança nas suas espectativas acerca do uso das Tecnologias da Informação e Comunicação (TIC) no Colégio Mariana com a eminência da revitalização do Laboratório de Informática pelo trabalho em questão? Se sim, em que aspecto(s)? Se não, o que você acredita que deva ser feito para que isto aconteça?**

 $\mathcal{L}_\text{max}$  , and the contribution of the contribution of the contribution of the contribution of the contribution of the contribution of the contribution of the contribution of the contribution of the contribution of t

 $\mathcal{L}_\text{max}$  , and the contribution of the contribution of the contribution of the contribution of the contribution of the contribution of the contribution of the contribution of the contribution of the contribution of t

 $\mathcal{L}_\text{max}$  , and the contribution of the contribution of the contribution of the contribution of the contribution of the contribution of the contribution of the contribution of the contribution of the contribution of t

 $\mathcal{L}_\text{max}$  , and the contribution of the contribution of the contribution of the contribution of the contribution of the contribution of the contribution of the contribution of the contribution of the contribution of t

**10. Selecione o(s) quesito(s) que você mais acredita que o Cemao OS precisa melhorar.**

 $\mathcal{L}_\text{max}$  , and the set of the set of the set of the set of the set of the set of the set of the set of the set of the set of the set of the set of the set of the set of the set of the set of the set of the set of the

- a) ( ) Interface gráfica de usuário/apelo visual
- b) ( ) Usabilidade/Facilidade de uso
- c) ( ) Estabilidade
- d) ( ) Velocidade na execução de tarefas
- e) ( ) Conjunto de aplicações pedagógicas pré-instaladas

 $Outro(s)$   $\qquad \qquad \overline{\qquad \qquad \qquad \qquad }$ 

Agradecemos pelas suas respostas!

# **APÊNDICE D – FOTOS DO CEMAO OS**

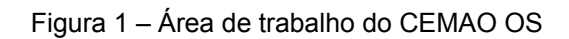

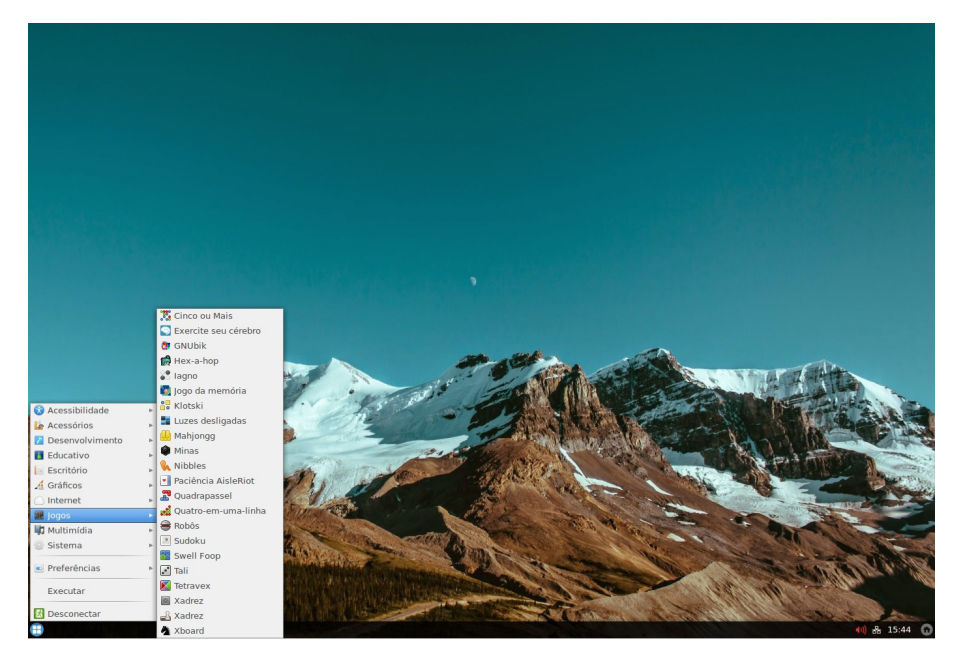

Figura 2 – Editor de planilhas eletrônicas LibreOffice Calc

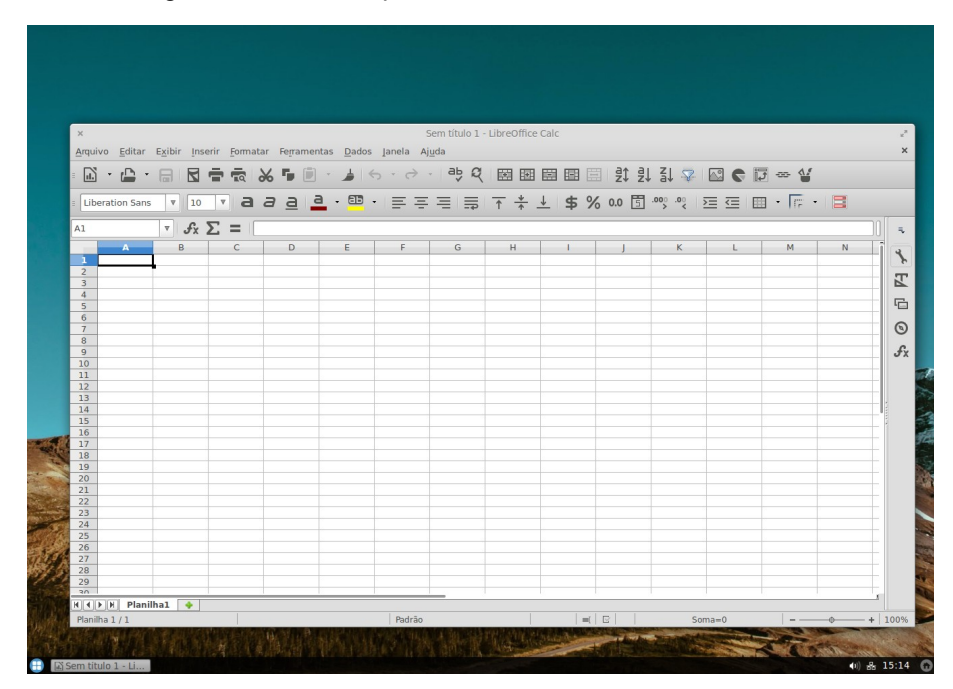

Figura 3 – Monitor do Sistema

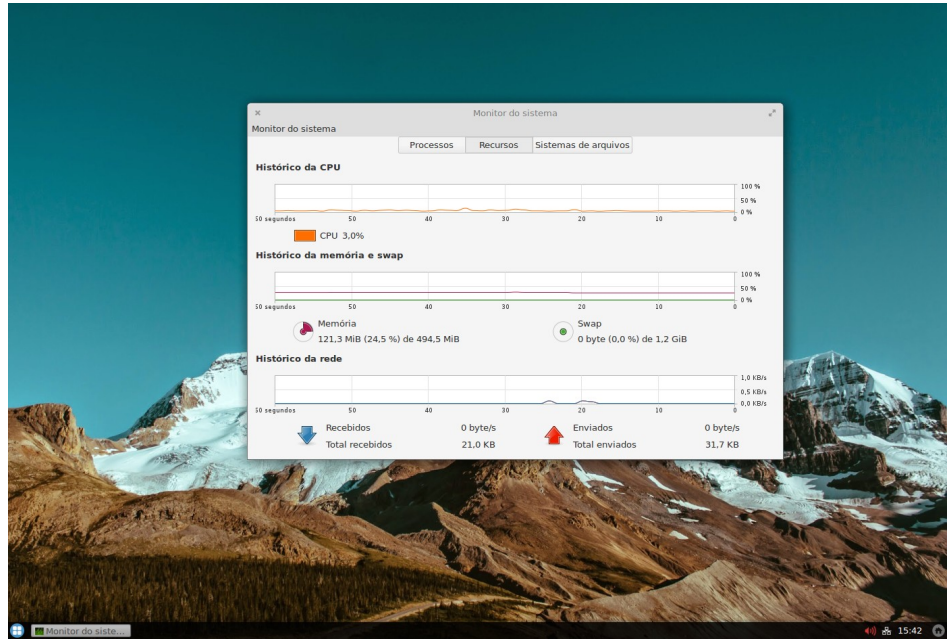

Figura 4 – Navegador de internet Mozilla Firefox

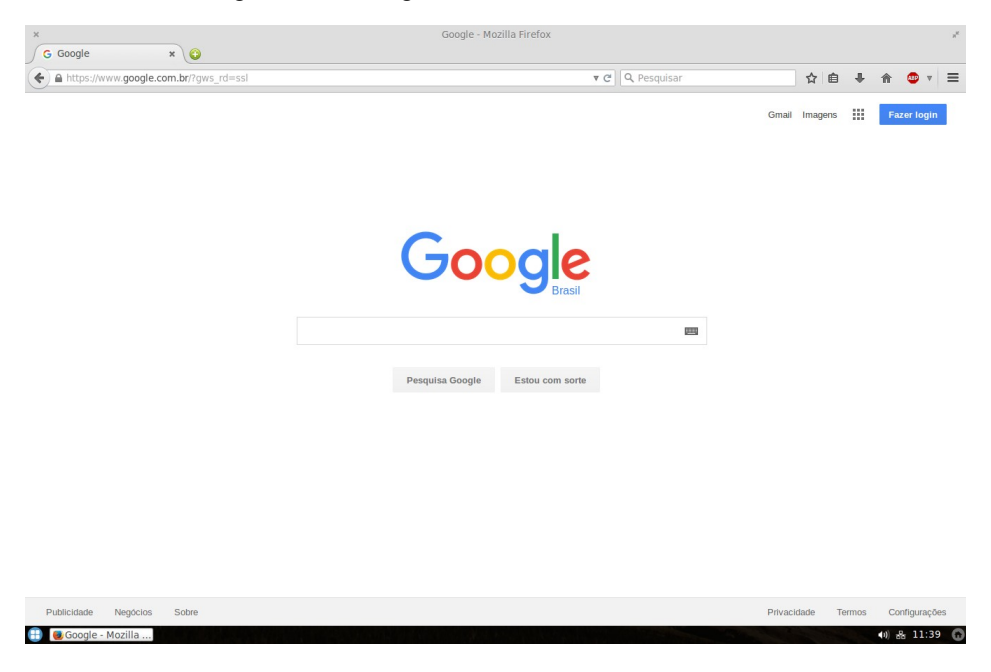

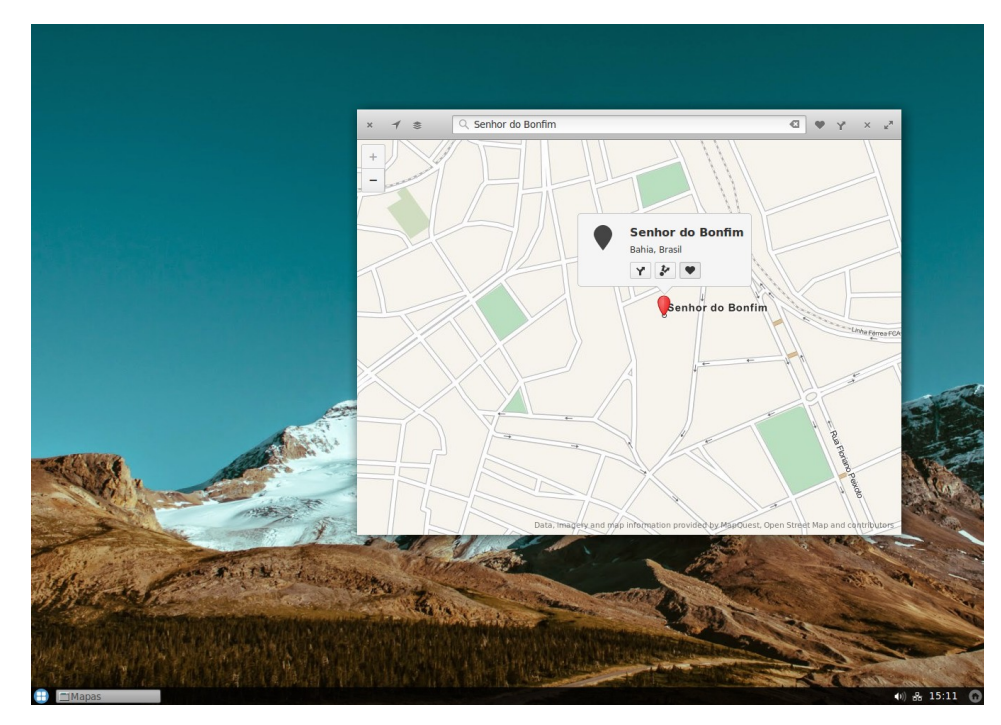

Figura 5 – Aplicativo de mapas (Gnome Mapas)

Figura 6 – Jogos do CEMAO OS

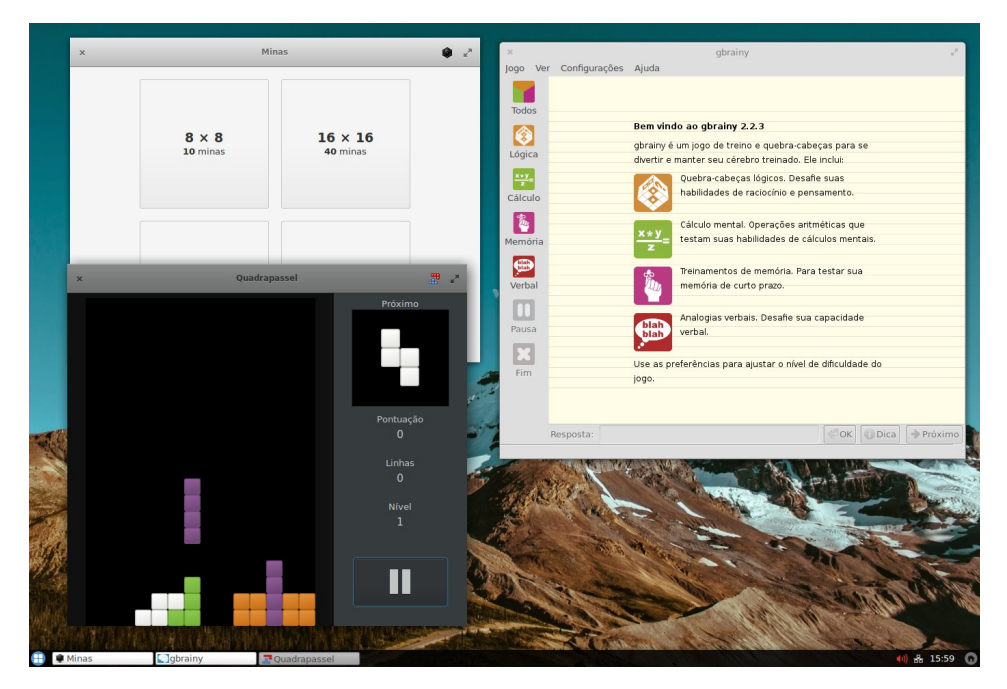